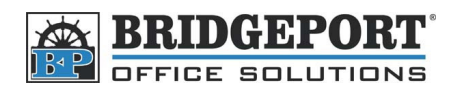

## Enter a Fax Numb ber on Bizhub C203

These instructions will describe how to enter a fax number via the MFP's Control Panel

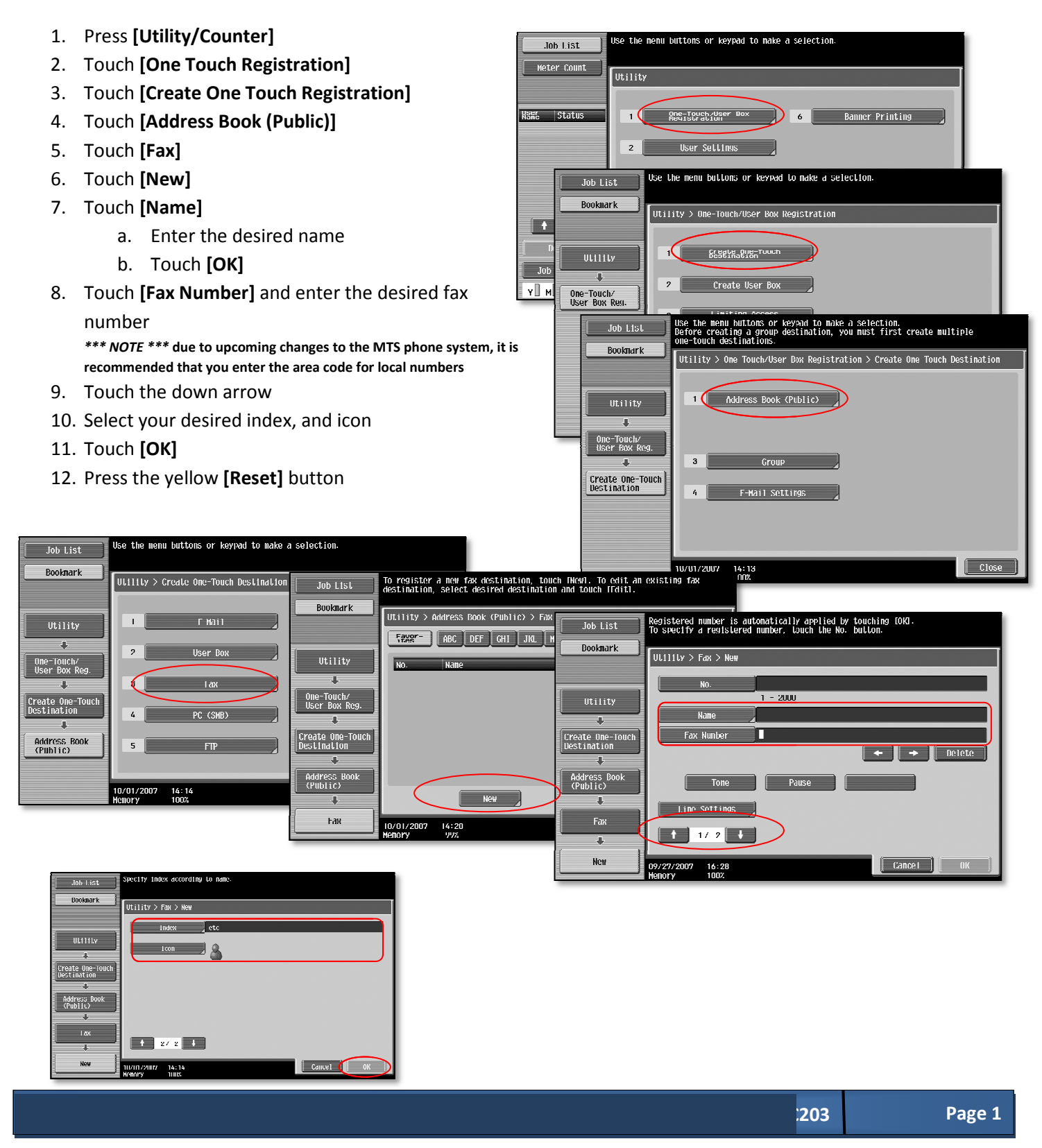